## Page One

## **Printing Instructions:**

- Print Page One.
  Once Page One is printed insert it face up back into printer.
- Print Page Two.
  Cut where indicated.
- 5. Fold card in half

cut

## So you're pregnant.

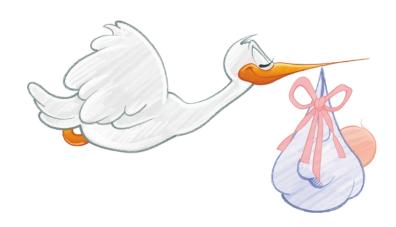

(I can totally see how that happened.)